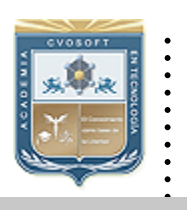

## :: CVOSOFT IT ACADEMY

:: Formación de Profesionales en Sistemas IT

:: Área: Capacitación en Tecnología SAP PORTAL

Carrera Consultor Técnico en Desarrollo Portal.

# ........ **MODULO: PROGRAMACION Web Dynpro JAVA Nivel Avanzado**

*Duración: 10 Semanas Modalidad: Capacitación Online Inscripción: Abierta – Cupos Limitados* 

*SAP Portal es utilizado por cientos de empresas, aprende a desarrollar aplicaciones SAP Portal y potenciaras tu perfil profesional.* 

## Consultor SAP Portal - Nivel Avanzado

*El Módulo Programador Web Dynpro JAVA - Nivel Avanzado para SAP PORTAL, ha sido desarrollado con el fin de profundizar los conocimientos para el desarrollo de aplicaciones para SAP Portal, el cual es un perfil muy requerido por las empresas que implementan día a día mas funcionalidades bajo esta tecnología y que deseen incorporarse al mundo SAP por medio de esta herramienta de desarrollo tan potente.* 

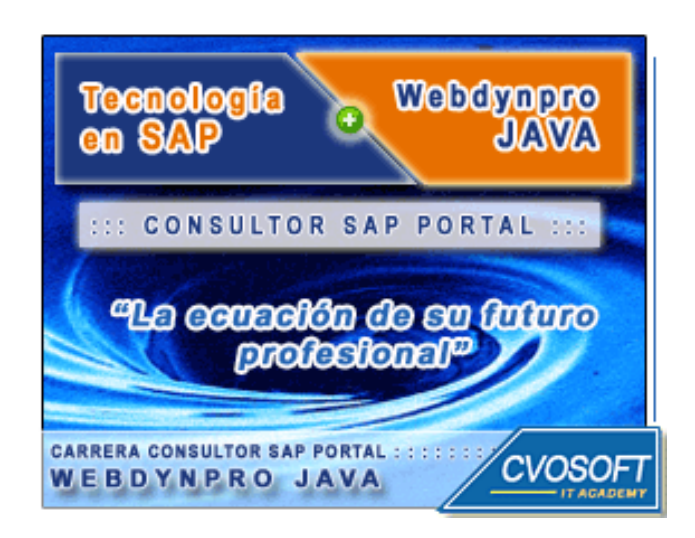

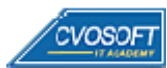

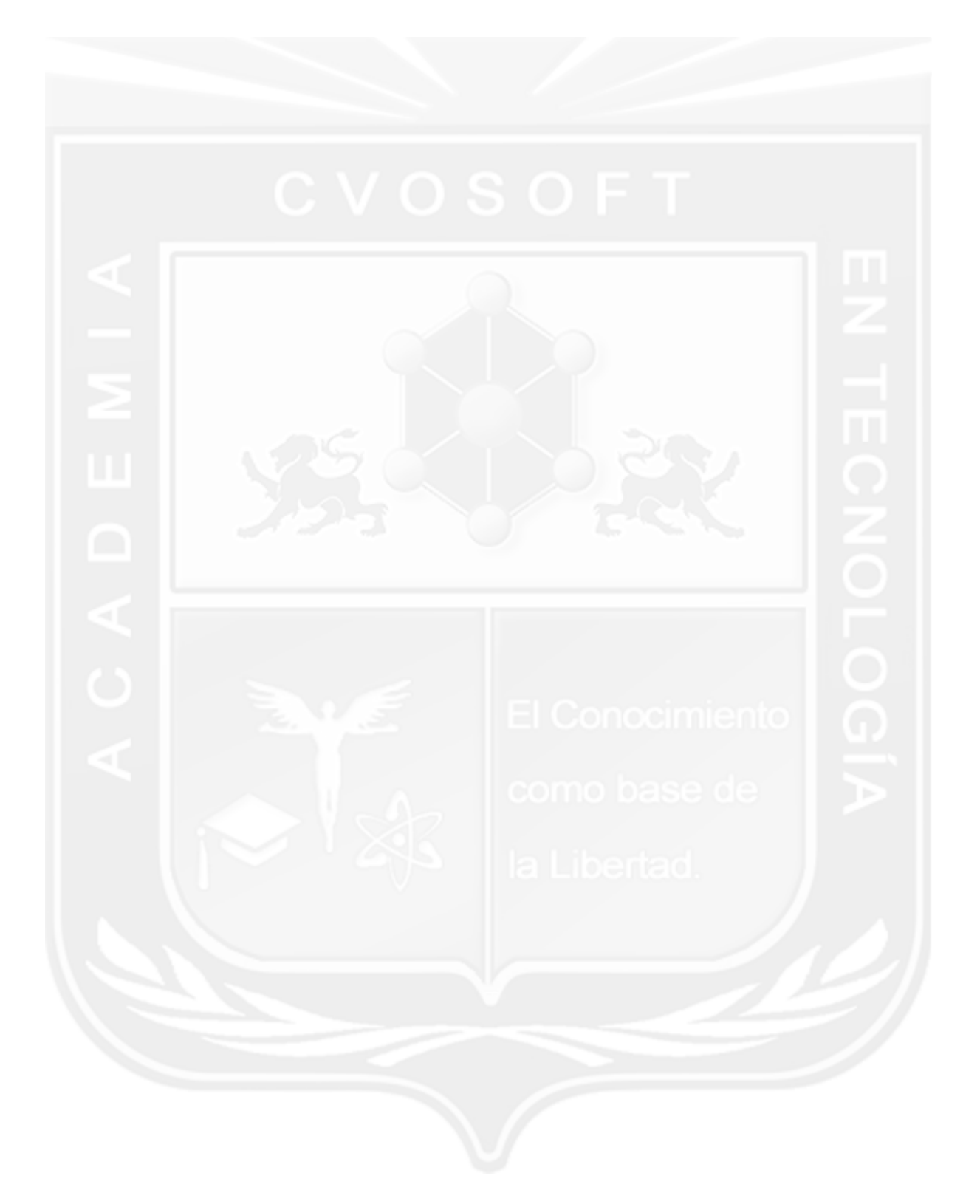

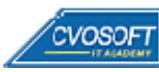

## **Nuestros Conceptos de Formación**

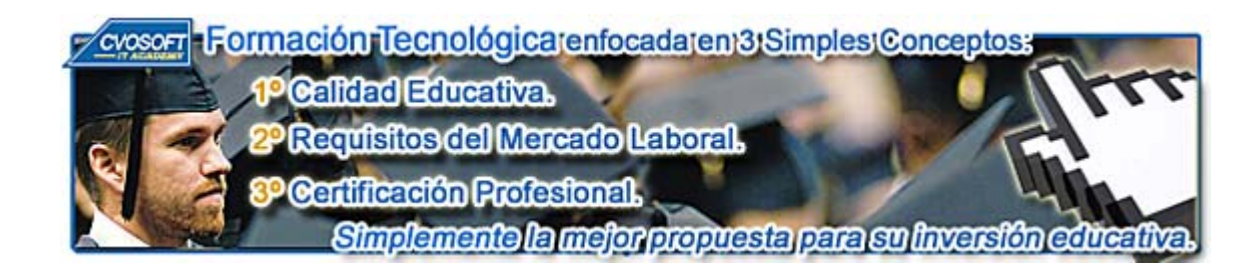

En nuestra **Academia nos enfocamos en tres criterios básico**s, necesarios para que nuestros estudiantes obtengan el mejor nivel de formación profesional en el área de Sistemas IT.

#### **:: La Calidad Educativa.**

- Carreras desarrolladas con materiales de estudio totalmente en **castellano, multimediales y de Excelente Calidad,** con **Actividades prácticas regulares.**
- **Tutorización constante** desde el primer al último día de estudios, llevada a cabo por profesores especialistas en su área de formación.
- **Cronogramas de estudios flexibles** que son adaptados a las necesidades de nuestros estudiantes y modificados cuando ellos lo requieran.
- **Evaluaciones constantes**, con nuestro exclusivo **sistema informes de repaso integrados**, que le ayudarán a fijar correctamente los conceptos esenciales adquiridos en cada unidad.

#### **:: Los Requisitos del Mercado Laboral.**

 **Temarios de carreras reforzados** en aquellos ítems que por experiencia, sabemos que poseen más relevancia a la hora de desenvolverse en un ambiente laboral real.

- **Desarrollos de casos prácticos tomados de la vida laboral "real"**, que le ayudarán a resolver situaciones planteadas en ambientes laborales cuando llegue el momento de trabajar para una empresa.
- **Tips** para un desempeño laboral óptimo.

#### **:: La Certificación Profesional:**

 Al completar cada módulo el alumno obtiene el certificado de nuestra academia, el diploma correspondiente, la participación en nuestra bolsa de empleo y galería de estudiantes.

 Nuestros **temarios de carrera están basados en los conocimientos necesarios** que lo ayudarán entre otras cosas a obtener la certificación oficial en cada área de estudios.

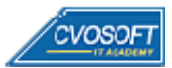

 **4**

### **Temario**

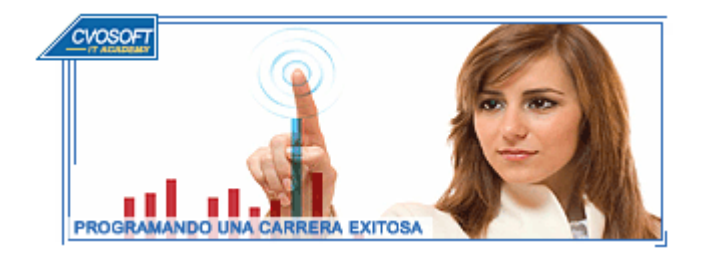

Este Módulo de Estudios se encuentra compuesto por el siguiente temario de contenidos:

#### **SEMANA I:** Manejo Avanzado de la Interfaz de Usuario.

#### **:: Descripción:**

En la primera semana de estudios instalaremos el SAP Netweaver Java para aquellos que aún no lo tengan instalado y trabajaremos con elementos de interfaz de usuario como las tablas, configurando filtro y ordenamiento en las mismas.

También realizaremos modificaciones de los elementos de pantalla en tiempo de ejecución..

- **. Lección 1:** Introducción al Sistema de Estudios
- **. Lección 2:** Instalación de SAP NetWeaver Java
- **. Lección 3:** Vídeo Presentación Presentación del Instructor
- **. Lección 4:** Configuración de elementos de Tablas
- **Exección 5:** Ordenamiento y Filtro de Tablas / **Actividad Práctica.**
- **. Lección 6:**  $\mathbb{R}^n$  Video-Explicación: Uso de filtros y ordenamiento en tablas
- **. Lección 7:** Modificaciones en tiempo de ejecución
- **Lección 8:** Construcción de aplicación con modificaciones dinámicas / **O** Actividad Práctica.
- **. Lección 9:** Wideo-Explicación: Propiedades de elementos de IU
- **. Evaluación de conocimientos**.

**SEMANA II:** Construcción de Web Dynpro Avanzado.

**:: Descripción:** En esta unidad trabajaremos con elementos para la construcción de proyectos Web Dynpro avanzados, utilizando valores de búsqueda, pop-ups y un manejo avanzado del contexto. También veremos cómo crear aplicaciones multi-lenguaje, como se da la componentización en Web Dynpro y finalmente veremos las nuevas herramientas que hay con Netweaver Java 7.1.

- **. Lección 1:** Custom Controllers
- **. Lección 2:** Eventos
- **. Lección 3:** Manejo de Pop-up / Actividad Práctica.
- **. Lección 4:** Video-Explicación: Configuración de Pop-ups
- **Exección 5:** Valores de búsqueda / Actividad Práctica.
- **Lección 6:** Creación de aplicaciones multi-lenguaje / **Actividad Práctica.**
- **. Lección 7:** Uso avanzado del contexto /  $\bullet$  Actividad Práctica.
- **Lección 8:**  $\mathbb{R}^n$  Video-Explicación: Reutilización de Componentes / **Actividad Práctica.**
- **. Lección 9:** Características nuevas de Netweaver Java 7.1
- **. Evaluación de conocimientos**.

## **SEMANA III:** Integración a Portal.

**:: Descripción:** En esta semana se verá como integrar a Portal las aplicaciones Web Dynpro que construimos.

También veremos cómo crear contenido de portal para poder consumir las aplicaciones Web Dynpro y como configurarlas de forma que sean adecuadas para los usuarios.

- **. Lección 1:** Que es y cómo acceder al Portal
- **. Lección 2:**  $\mathbb{R}^n$  Video-Explicación: Administración de usuarios / **Actividad Práctica.**
- **. Lección 3:** Elementos de Contenido de Portal
- **Lección 4:** Creación de elementos de Contenido de Portal / **Actividad Práctica.**
- **Lección 5:**  $\mathbb{R}^N$  Video-Explicación: Creación de Iview de transacción SAP /  $\bullet$  Actividad Práctica.
- **Lección 6:** Publicación de aplicación Web Dynpro en Portal / **C**Actividad Práctica.
- **Exección 7:** Configuración de menúes de Portal / **C**Actividad Práctica.
- **Lección 8: 宋** Video-Explicación: Creación de un transporte de contenido de portal / **D** Actividad.

**. Evaluación de conocimientos**.

## **SEMANA IV:** APIs de Web Dynpro.

**:: Descripción:** Aquí conoceremos las APIs mas importantes para trabajar con Web Dynpro. Construiremos aplicaciones con la API de Portal, aprenderemos que es KM y como trabajar con la API de KM desde Web Dynpro.

También veremos como trabajar con la API de envío de mail's..

- **. Lección 1:** Como utilizar las APIs de Portal
- **Lección 2:** Construcción de aplicaciones usando API de Portal / **Actividad Práctica.**
- **. Lección 3:** Que es y cómo trabajar con KM
- **. Lección 4:** <sup> $\mathbb{R}^n$  Video-Explicación: Integración de librerías de KM a Web Dynpro /  $\bullet$  Actividad Prac.</sup>
- **Lección 5:** Construcción de aplicación usando API de KM / **O** Actividad Práctica.
- **. Lección 6:** API de envío de mail's / **O** Actividad Práctica.
- **Lección 7:**  $\mathbb{R}^n$  Video-Explicación: Configuración de dirección de mail del Visual Admin

**. Evaluación de conocimientos**.

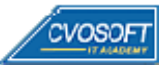

## **SEMANA V:** Programación J2EE - EJB.

**:: Descripción:** En esta unidad aprenderemos que es EJB (Enterprise Java Bean) y como utilizarla dentro de nuestras aplicaciones Web Dynpro.

Veremos cómo crear e implementar un EJB.

- **. Lección 1:** Introducción a J2EE
- **. Lección 2:** Qué es EJB?
- **Lección 3:** Wideo-Explicación: Creación de EJB de sesión / **Actividad Práctica.**
- **Lección 4:** Implementación de EJB / Actividad Práctica.
- **Lección 5:**  $\mathbb{R}^{\mathbb{N}}$  Video-Explicación: Configuración de Build Path de Web Dynpro
- **. Lección 6:** Wideo-Explicación: Configuración y despliegue de EJB / Actividad Práctica.
- **. Lección 7:** Persistencia con EJB / **Actividad Práctica.**
- **. Evaluación de conocimientos**.

## **SEMANA VI:** Modelo de Web Dynpro Avanzado.

**:: Descripción:** Así como en el curso de nivel inicial trabajamos con los modelos de RFC, aquí trabajaremos utilizando como modelos de Web Dynpro Web Services y Java Beans, ambos utilizando el concepto de EJB, visto en la unidad anterior.

Construiremos aplicaciones con ambos modelos y veremos cuál es la forma correcta de trabajar en cada caso.

- **. Lección 1:** Instalación de Base de datos SQL.
- **. Lección 2: R<sup>a</sup> Video** Creación de datasource. / **C** Actividad Práctica.
- **. Lección 3:** Diccionario de datos.
- **Lección 4:**  $\mathbb{R}^n$  Vídeo Creación de Diccionario de Datos. / **O** Actividad Práctica.
- **. Lección 5:** Creación de Aplicación con EJB.
- **. Lección 6:** Creación de Web Service.
- **. Lección 7:** Aplicación con Modelo Web Service.
- **. Lección 8:** Aplicación con Modelo JavaBean. / **Actividad Práctica.**
- **. Lección 9:** Video Test de Web Service.
- **. Lección 10:** Video Implementación de modelo Java Bean. / **O** Actividad Práctica.
- **. Evaluación de conocimientos**.

## **SEMANA VII:** Entrenamiento para la Certificación Web Dynpro Java C\_TJA320\_04.

**:: Descripción:** En esta unidad nos prepararemos para el examen de certificación de Web Dynpro Java. Analizaremos en que consiste el examen, como se debe preparar y preguntas de práctica y que cosas tomar en cuenta para rendirlo.

- **. Lección 1:** Características del examen de certificación Web Dynpro Java C\_TJA320\_04.
- **. Lección 2:** Manuales de SAP.
- **. Lección 3:** Prácticas reales del examen.
- **. Evaluación de conocimientos**.

## **SEMANA VIII:** Entrega de Materiales y Bibliografía

**:: Descripción:** En esta semana se realizará la entrega de materiales complementarios de lectura. También se expondrá la bibliografía utilizada para la realización del curso y se presentará el próximo curso en la carrera de Consultor ABAP, disponiendo además del tiempo para realizar un repaso general del curso antes del examen final de carrera

- **. Sección 1:** Entrega de material complementario, apuntes y manuales de lectura.
- **. Sección 2:** Bibliografía
- **. Sección 3:** Continuación de Carrera Programador Webdynpro JAVA SAP / Nivel Avanzado

## **SEMANA IX: EXAMEN FINAL**

**:: Descripción:** Esta semana realizará su examen final aprobatorio, pondremos a prueba los conocimientos adquiridos durante su capacitación, si usted realizó sus estudios de manera completa y responsable, el examen final solo supondrá para usted un mero trámite de aprobación.

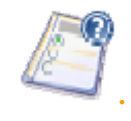

**.** Porcentaje mínimo de Aprobación: 70%

**SEMANA X: Reservada para Recuperatorios y Disposición de Materiales.**

**:: Descripción:** La última semana de la carrera, se encuentra reservada para eventuales recuperatorios que el alumno pueda necesitar, además de esto esta semana es de libre acceso a disponibilidad de contenidos.

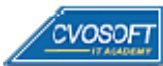

### **Más Información**

En nuestra página web podrá encontrar toda la información sobre este módulo de estudios, le invitamos a visitarla e inscribirse

http://www.cvosoft.com/sistemas\_sap\_abap/carrera\_programador\_webdynpro\_java\_sap\_avanzado.php

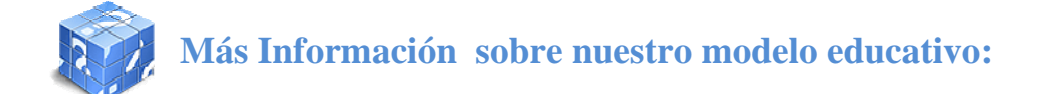

Modalidad Formativa (http://www.cvosoft.com/sistemas\_sap\_abap/consultoria\_sap\_capacitacion\_profesional\_blearning.php) Preguntas frecuentes (http://www.cvosoft.com/sistemas\_sap\_abap/centro\_capacitacion\_esap\_preguntas\_frecuentes.php) Planes de Capacitación para empresas (http://www.cvosoft.com/sistemas\_sap\_abap/consultoria\_sap\_capacitacion\_profesional\_empresas.php) Pautas del servicio (http://www.cvosoft.com/sistemas\_sap\_abap/estipulaciones\_del\_servicio/centro\_capacitacion\_esap\_definicion\_tipo\_servicio.php) **Galería de Alumnos Egresados y Bolsa de empleo Online** ( http://www.cvosoft.com/e-sap/certificaciones/index.php)

Éxitos. El equipo CVOSOFT IT ACADEMY

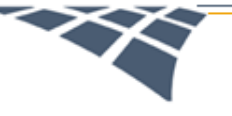

CVOSOFT IT ACADEMY - AREA SISTEMAS

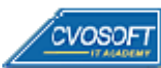